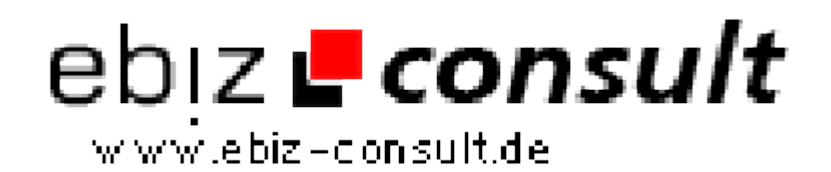

solutions for your daily eBusiness

## **Rubix ML**

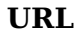

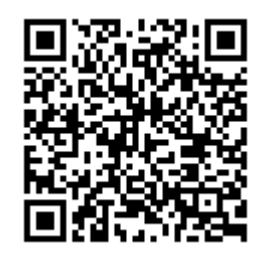

https://www.php-resource.de/script/PHP-Scripts/Machine-Learning-with-PHP/Rubix-ML\_17842

## **Licence type:** Open Source License **PHP Version:** 7.x Attributes

**Produktbild**

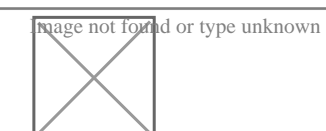

**Description** Rubix ML ist eine Open-Source-Bibliothek für maschinelles Lernen, die in PHP geschrieben wurde und es Entwicklern ermöglicht, Algorithmen des maschinellen Lernens in ihre PHP-Anwendungen zu integrieren. Es ist auf die Verwendung in PHP 7+ optimiert und kann sowohl in PHP-Web-Anwendungen als auch in CLI-Tools verwendet werden.

> Einer der wichtigsten Vorteile von Rubix ML ist seine einfache Verwendung. Es bietet eine benutzerfreundliche API, die es Entwicklern ermöglicht, Algorithmen des maschinellen Lernens in ihre Anwendungen zu integrieren, ohne dass sie tiefgreifende Kenntnisse in diesem Bereich benötigen. Es ist einfach zu installieren und zu verwenden und ermöglicht es Entwicklern,die Leistung ihrer Anwendungen zu verbessern, indem sie die Fähigkeitendes maschinellen Lernens nutzen.

> Rubix ML bietet Unterstützung für eine Vielzahl von Algorithmen für Klassifikation, Regression, Clustering und Anomaly Detection. Beispiele von unterstützten Algorithmen sind Neuronale Netze, Support Vector Machines, Decision Trees, k-Means und Isolation Forest. Es bietet auch Unterstützung für Ensemble-Methoden, die es ermöglichen, mehrere Algorithmen zusammenzuführen, um die Leistung zu verbessern.

> Eine weitere wichtige Funktion von Rubix ML ist die Unterstützung für die Verarbeitung von Texten und Bildern. Es bietet Funktionen wie Textklärung, Textanalyse und Bilderkennung. Diese Funktionen ermöglichen es Anwendungen, automatisch Texte zu lesen und zu verstehen und Bilder automatisch zu erkennen. Dies kann in vielen Anwendungen nützlich sein, beispielsweise in der automatischen Verarbeitung von Dokumenten, in der Verarbeitung von sozialen Medien-Daten und in der automatischen Erkennung von Bildern.

> Rubix ML unterstützt auch die Verwendung von Pipeline-Methoden, die es ermöglichen, mehrere Verarbeitungsschritte zusammenzuführen, um die Leistung zu verbessern. Mit diesen Methoden können Entwickler eine Reihe von Schritten, wie die Datenaufbereitung, die Auswahl von Merkmalen und die Anwendung von Algorithmen, zusammenführen und automatisieren.

## **Details zur Anzeige**